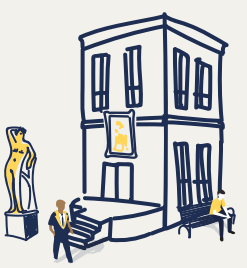

# CONSTRUIRE SON DEROULE PAS À PAS **ARTIER DE NCEPTION**

[www.yaplusk.fr](http://www.yaplusk.fr)

Venez nous rencontrer :

Ile-de-France : 11 rue Raspail, 94800 Villejuif

Bretagne : Base Expore, 1 rue des Senneurs, 29900 Concarneau.

Inscription à notre newsletter (outils, ressources et articles pour faire progresser votre jeu collectif) :

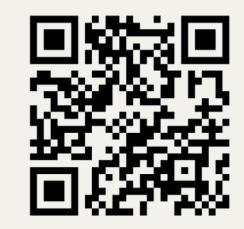

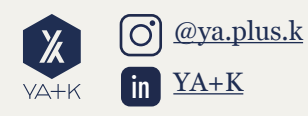

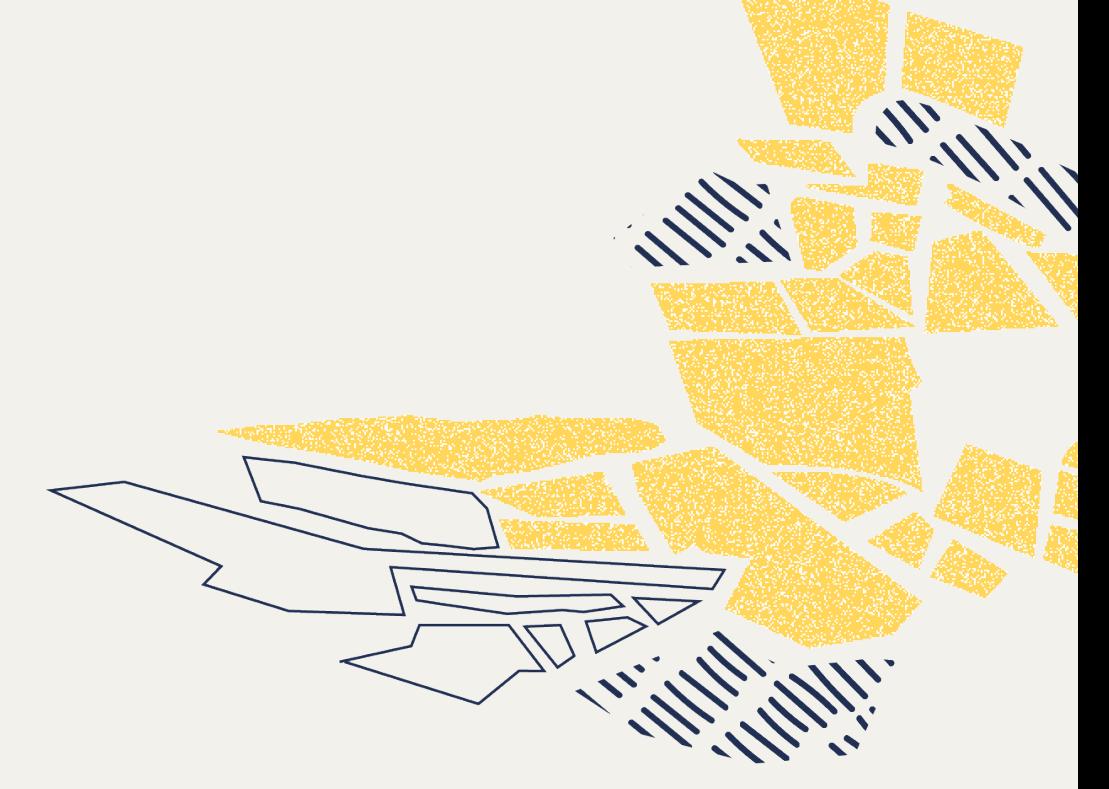

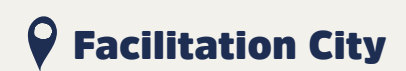

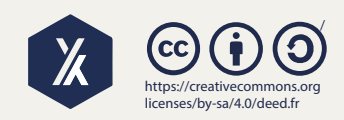

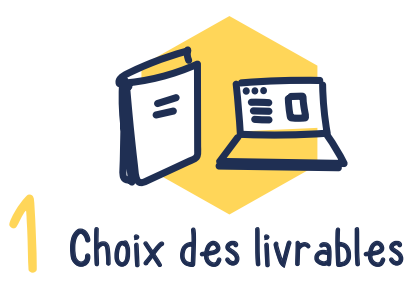

#### Résumé des informations clés

Problématique, objectifs et résultats attendus, participants, informations logistiques

## Bonjour,

 $\mathcal{W}^{\mathcal{V}}$ 

A

Nous avons construit ce canevas dans le but de faciliter la conception de vos premiers ateliers et rencontres collaboratives.

**KANT** 

 $\sqrt{N' \cdot N}$ 

Cette méthodologie s'inspire grandement de celle que nous suivons nous-mêmes au quotidien.

Elle n'a pas vocation à être universelle : nous vous invitons grandement à la tester et à l'adapter à votre propre mode de fonctionnement.

 $\mathbb{Z}$ 

Bonnes conceptions !

*L'équipe YA+K*

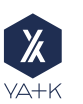

#### Livrable final

Au bout de la rencontre, qu'aurons-nous obtenu concrètement ?

Et ensuite ? Que sera-t-il fait du livrable final ensuite ?

# 2 Esquissez les grandes lignes de votre déroulé

En partant du livrable final, esquissez les grandes séquences par lesquelles vous souhaitez faire passer le groupe pour cheminer vers le livrable final, sans rentrer dans le détail pour le moment. Le nombre de séquences varie en fonction du livrable final à atteindre. Pour rappel, un livrable correspond au rendu que les participants ont formalisé à la fin d'une séquence ou d'un atelier.

Séquence 1

Séquence 2

Séquence 3

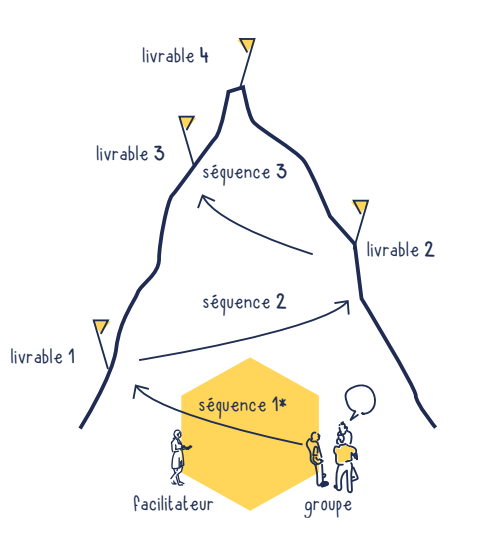

**\***Schéma tiré du livre *Devenir facilitateur* de Jean Philippe Poupard

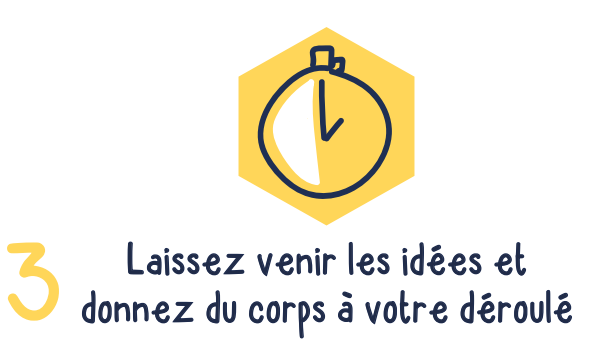

Pour chaque séquence, reportez l'objectif, une ou plusieurs idées d'animation, puis celle que vous avez décidée de sélectionner.

Pour vous inspirer, n'hésitez pas à vous reporter à notre bibliothèque de ressources, ou à d'autres ressources disponibles.

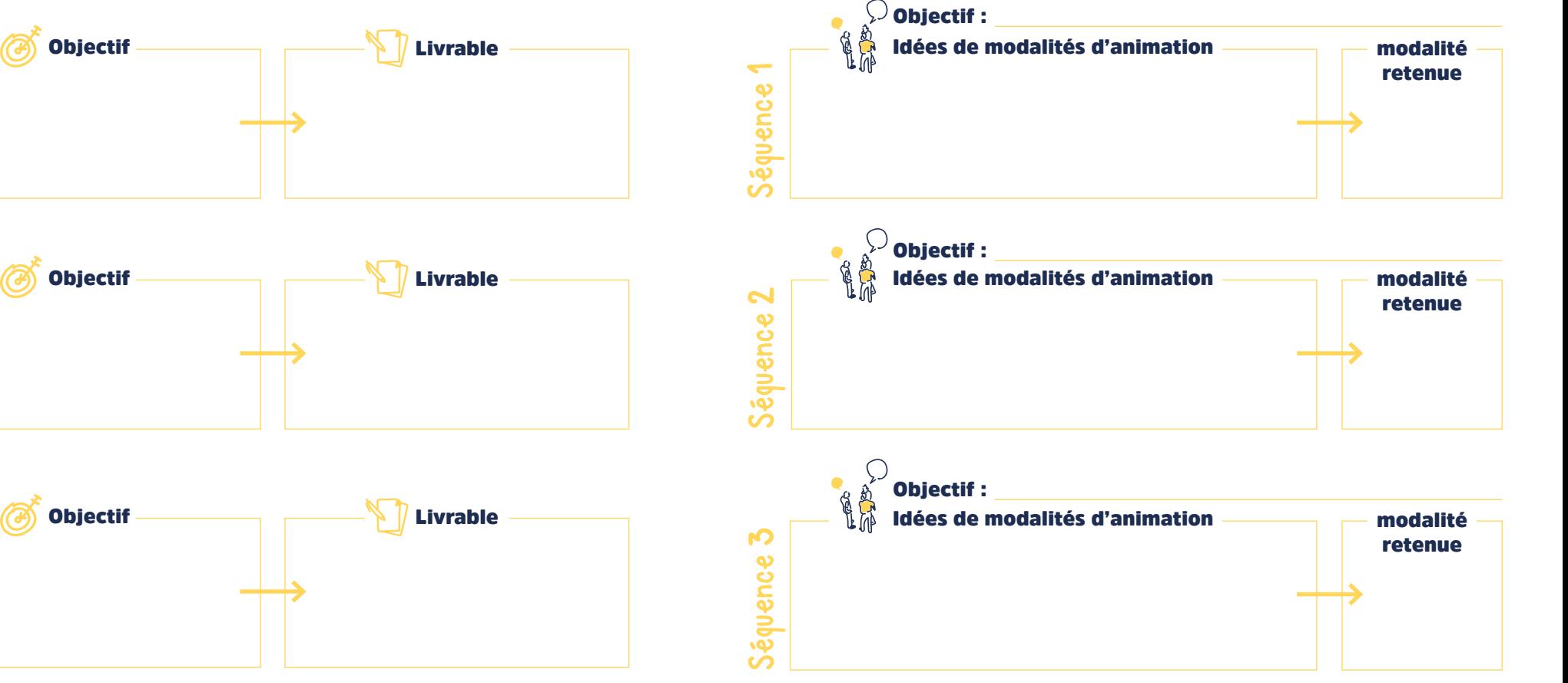

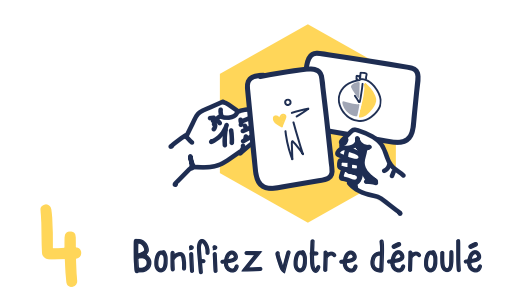

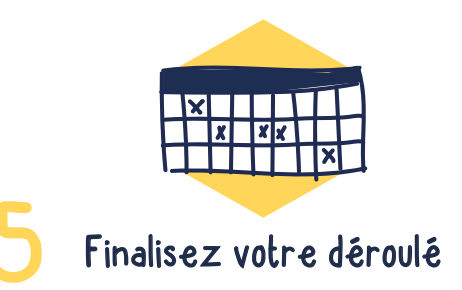

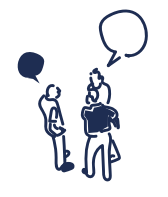

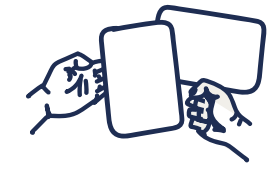

Echangez avec vos pairs, en utilisant, par exemple, [la méthode](https://yaplusk.fr/ressources/accelerateur-de-projet-flash-codev/)  [de l'accélérateur de](https://yaplusk.fr/ressources/accelerateur-de-projet-flash-codev/)  [projet.](https://yaplusk.fr/ressources/accelerateur-de-projet-flash-codev/)

- Recourez aux bottes [secrètes d'animation](https://yaplusk.fr/wp-content/uploads/2023/01/YAK-outils-gratuit-cartes-facilitation-conception-bottes-secretes.pdf)
- Laissez reposer et reprenez votre déroulé plus tard.

 $\pi$   $\pi$ 

Qu'avez-vous appris ? Quelles nouvelles idées cela vous a-t-il donné ?

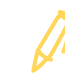

Pour bonifier votre déroulé, plusieurs options s'offrent à vous : Dernière étape de cette phase de conception : finalisez votre déroulé dans un agenda d'animation détaillé, qui pourra vous servir en préparation du jour J, ainsi qu'au cours de l'animation dans une version imprimée.

### *exemple de tableau :*

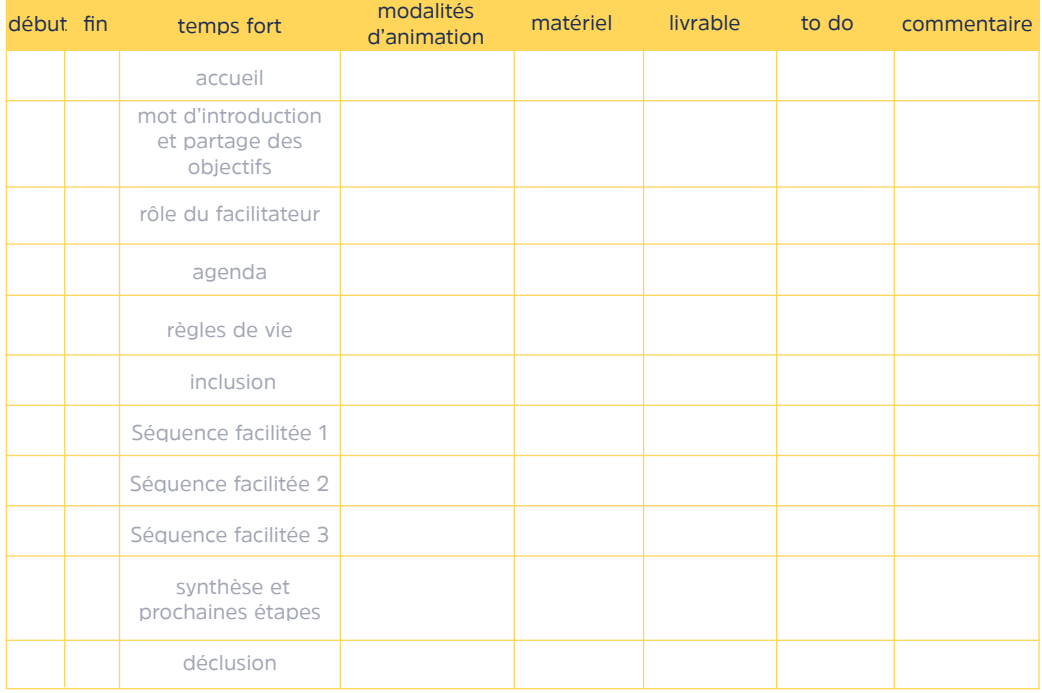

téléchargez le tableau ici ou scannez le QR code ci-contre pour accéder à la version digitale de cet agenda ([il vous suffit de la dupliquer pour](https://docs.google.com/spreadsheets/d/15jyWv-CEBZz1B-SSGihvKp5TffMdWC1qezqIyZN6Kmo/edit#gid=0)  pouvoir l'éditer).

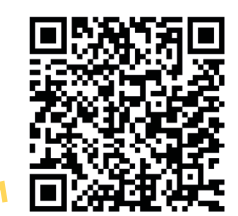